МИНИСТЕРСТВО ЗДРАВООХРАНЕНИЯ РЕСПУБЛИКИ БЕЛАРУСЬ БЕЛОРУССКИЙ ГОСУДАРСТВЕННЫЙ МЕДИЦИНСКИЙ УНИВЕРСИТЕТ КАФЕДРА ФИЗИЧЕСКОГО ВОСПИТАНИЯ И СПОРТА

# Оздоровительная физическая культура молодежи: актуальные проблемы и перспективы

Материалы

III Международной научно-практической конференции

Часть 1

г. Минск, 11 - 13 апреля 2018 г.

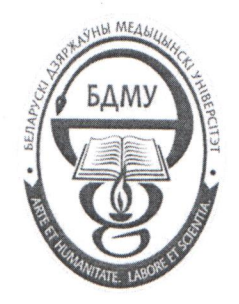

Минск БГМУ

2018

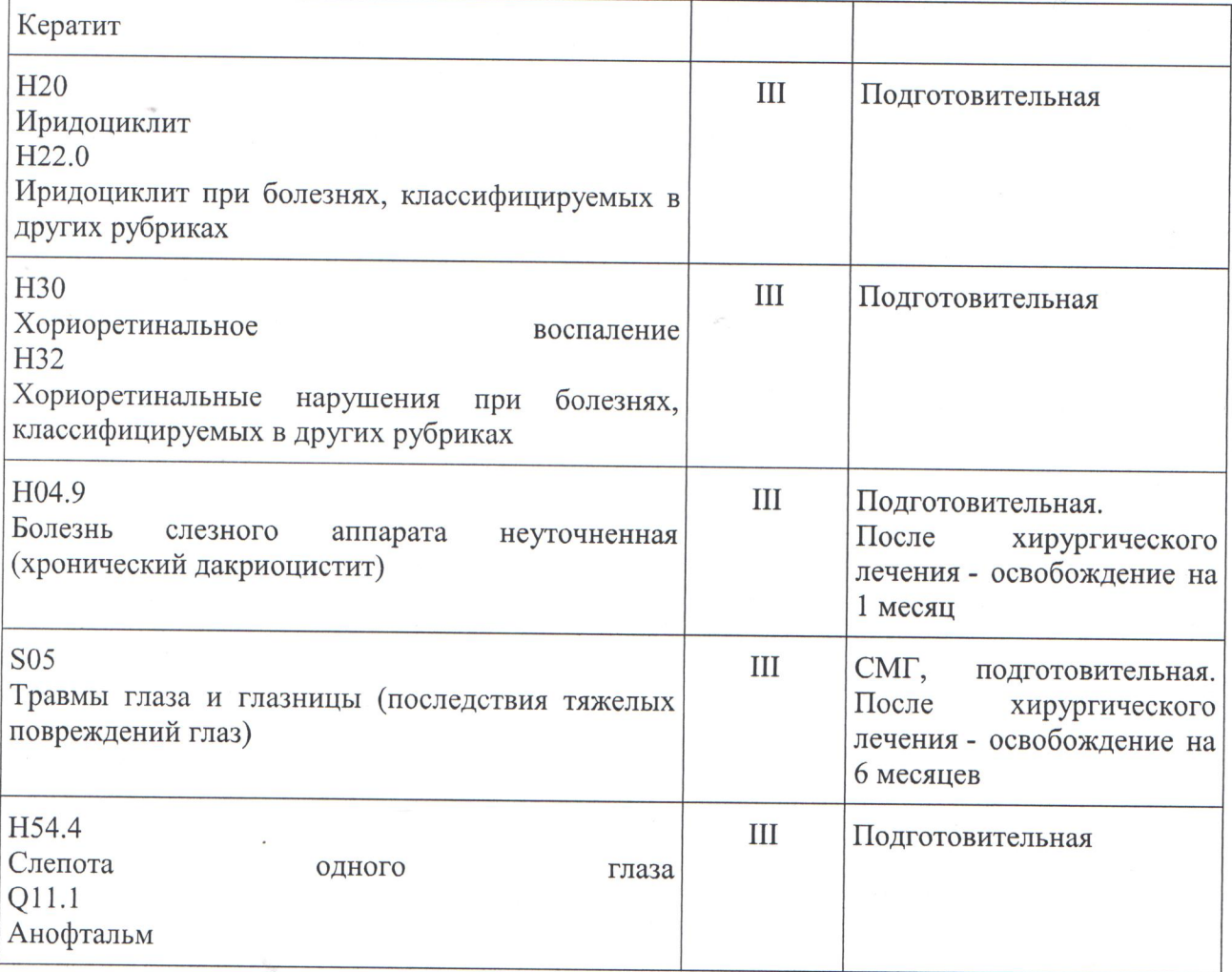

### Список литературы

1. «Инструкции о порядке распределения обучающихся в основную, подготовительную, специальную медицинскую группы, группу лечебной физической культуры» ПОСТАНОВЛЕНИЕ № МИНИСТЕРСТВА 38 ЗДРАВООХРАНЕНИЯ РЕСПУБЛИКИ БЕЛАРУСЬ ОТ 9 июня 2014 г.

2. «Инструкции о порядке проведения диспансеризации», Постановление N 96 МИНИСТЕРСТВА ЗДРАВООХРАНЕНИЯ Республики Беларусь от 12 августа 2016 г.

## ОСОБЕННОСТИ ВЫПОЛНЕНИЯ РАЗЛИЧНЫХ ВИДОВ ФИЗИЧЕСКОЙ ДЕЯТЕЛЬНОСТИ ПРИ АНОМАЛИЯХ РЕФРАКЦИИ, **ГЛАУКОМЕ**

#### Поболь-Солонко О.Л.

Белорусский государственный медицинский университет, Минск, Республика Беларусь

Аннотация. В статье прокомментированы особенности выполнения различных видов физических упражнений и движений на уроках физической культуры при аномалиях рефракции, глаукоме. Представлено обоснование имеющихся противопоказаний при данной патологии к занятиям физическими упражнеиями

Ключевые слова: миопия, гиперметропия, глаукома, патология органа зрения.

Офтальмологические рекомендации для детей, имеющих зрительную патологию, должны ориентировать педагогов на допустимость определенных видов нагрузки, а не на какой-либо конкретный вид двигательной деятельности с учетом направленности коррекционного образовательного процесса.

Если у пациента выставлен диагноз «глаукома», только тщательное соблюдение рекомендаций врача позволит избежать усугубления состояния. Повышенное ВГД приводит к сжатию сосудов, что, в свою очередь чревато недостаточным снабжением глазных яблок кислородом. И следствие, атрофия 3H, слепота. Глаукома «не переносит» любых чрезмерных нагрузок - как физических, так и эмоциональных. Длительное пребывание в положении с низко наклоненной головой, из-за смещения хрусталика кпереди, может привести к затруднению, блоку оттока ВГЖ по дренажным путям и развитию острого приступа болящей глаукомы.

Зарядка и физические упражнения не противопоказаны, но следует избегать тех, которые связаны с длительными наклонами головы, резкими поворотами. Недопустим подъем тяжестей - максимальная нагрузка должна составлять не более 2,5-3 кг на одну руку. При любой работе должно быть обеспечено достаточное освещение.

При аномалиях рефракции, особенно миопии, следует обратить особое внимание на подход к выбору вида спорта и дозволенных нагрузок. У детей и подростков с близорукостью нужно правильно определить противопоказания. на состояние глаз и Занятия спортом могут благоприятно воздействовать содействовать стабилизации миопии, но могут привести и к слепоте. Это зависит от степени близорукости, но в большей мере от изменений на глазном дне, а также от видов физической нагрузки и выбранного вида спорта.

При миопии высокой степени запрещены прыжки, падения, подъем значительных грузов, наклоны, особенно с отягощением, ударная нагрузка.

При близорукости можно смело заниматься Пилатесом, Калланетикой, бадминтоном. Допустимы умеренные плаванием, ходьбой, теннисом, кардионагрузки на тренажерах.

Миопия (от греческого «мио» - щуриться и «опсис» - взгляд) – изменение круглой формы глаза на вытянутую овоидную, из-за чего после преломления лучей света в оптической системе глаза фокусная плоскость расположена перед сетчаткой. Фиброзная капсула глаза растягивается очень хорошо, HO выстилающие ее изнутри сосудистая оболочка и сетчатка к такому растяжению неспособны. Поэтому, и происходят в центральных и периферических отделах глаза дистрофические, неоваскулярные процессы, кровоизлияния, которые в итоге приводят к развитию разрывов, отслойки сетчатки, выраженному некоррегируемому снижению зрения, вплоть до слепоты. Это основная причина запрета на занятия, связанные с прыжками, ударами, напряжением и возможностью получить ЧМТ.

При дальнозоркости глазное яблоко, как правило, уменьшено в переднезадней оси и зрительный образ формируется за сетчаткой. Это может приводить к развитию амблиопии у детей, т.е. снижению зрения из-за не пользования глазом или глазами. В принципе, у дальнозорких детей и подростков нет каких- либо ограничений в видах физической нагрузки, если сохранены средние и высокие зрительные функции.

Занятия спортом могут положительно влиять на стабилизацию зрения. В этом плане полезны спортивные игры, плавание, катание на лыжах, ходьба.

При ограничении физической активности  $\mathbf{V}$ близоруких людей наблюдается ухудшение кровоснабжения различных органов, в том числе глаз. В частности, ухудшение способности к аккомодации. Наиболее полезны циклические упражнения средней интенсивности, при которых ЧСС остается на уровне 100-140 ударов в минуту. Усиливая приток крови к глазам, эти упражнения улучшают работу цилиарной мышцы глаза, ответственной за аккомодацию и нормализуют циркуляцию внутриглазной жидкости.

Упражнения скоростно-силовой направленности, работа высокой интенсивности (акробатика, прыжки, упражнения на гимнастических снарядах), вызывающие учащения пульса до 180 ударов в минуту, наоборот, приводят к длительно сохраняющейся ишемии глаз, поэтому противопоказаны близоруким пациентам.

Уменьшение общей физической активности и гиподинамия в сочетании со значительными зрительными нагрузками у детей и подростков способствует развитию  $\overline{\mathbf{M}}$ прогрессированию близорукости. Лля профилактики возникновения миопии показано сочетание физических упражнений, направленных общее на развитие,  $CO$ специальными упражнениями. улучшающими кровоснабжение глаз и тренирующих цилиарную мышцу.

При дальнозоркости и близорукости слабой степени (до 3 диоптрий), без признаков быстрого прогрессирования (менее 1 диоптрии в год), без изменений на глазном дне, как правило, никаких противопоказаний к любым видам физической нагрузки нет. Если невозможно заняться спортом в очках, либо контактных линзах, во время занятий их можно снимать.

Полезны спортивные игры, в ходе которых происходит постоянное переключение зрения попеременно на далекое и близкое расстояние. Такие виды физкультуры и спорта как волейбол, баскетбол, настольный теннис, бадминтон благоприятно сказываются на способности глаз к аккомодации, тем самым способствуя замедлению прогрессирования близорукости.

При дальнозоркости средней степени и близорукости средней и высокой степеней, но при отсутствии грубых дегенеративных изменений на глазном дне следует, тем не менее, забыть о тяжелой атлетике, боксе, всех видах спортивной борьбы, акробатике и спортивной гимнастике.

Следует ограничивать интенсивность занятий физкультурой, а также такие виды физической активности, как прыжки (в длину, высоту, с вышки). Занятия физкультурой необходимо дополнить специальными упражнениями на укрепление мышц глаза, лечебной физкультурой.

При близорукости средней и высокой степеней, с выраженными дегенеративными изменениями на глазном дне - максимум ограничений. независимо от спортивных разрядов и достижений. Противопоказаны: бокс. борьба, прыжки, большой теннис, футбол, горнолыжный спорт, тяжелая атлетика, велоспорт, конный спорт. Показанными  $\mathbf{M}$ оказывающими положительное воздействие на патологически измененный орган зрения, являются: строго дозированные циклические упражнения - бег, плавание, спортивная ходьба, стрельба, гребля, фехтование.

Специальными (корригирующими) упражнениями ДЛЯ летей  $\mathbf{C}$ амблиопией и косоглазием, являются:

Забрасывания мяча в кольцо

Метание в цель

Слежение за движением маятника

Подбрасывание кольца

Настольный баскетбол

Настольный теннис

Прокатывание мяча в ограниченном пространстве

Кольцеброс (метание кольца в цель)

Подбрасывание мяча

Метание предмета на дальность

Bce перечисленные задания выполняются  $\mathbf C$ целью осуществления непрерывного слежения глазами за движениями предметов, расслабление конвергенции, развитие объема (амплитуды) движения глаз в сторону.

## ИССЛЕДОВАНИЕ ЧАСТОТЫ СЕРДЕЧНЫХ СОКРАШЕНИЙ В КОНТРОЛЕ ЗА ФУНКЦИОНАЛЬНЫМ СОСТОЯНИЕМ СТУДЕНТОВ-ПЛОВЦОВ

Пасичниченко В.А., Курмашев В.И., Белорусская государственная академия связи, Минск, Республика Беларусь

Аннотация. Работа посвящена совершенствованию методики оценки и контроля функционального состояния сердечно-сосудистой системы студентов-пловцов. С этой целью экспериментальным путем проверяется возможность использования частоты сердечных сокращений и ее производных в процессе выполнения дозированных физических нагрузок

Ключевые слова: функциональное состояние, система кровообрашения, дозированные физические нагрузки, студенты-пловцы, частота сердечных сокрашений.